# MOISSAN PARIS

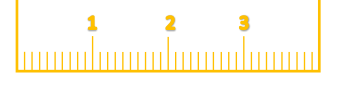

VÉRIFIER LES PARAMÈTRES DE VOTRE IMPRIMANTE Pour utiliser ce document, il est important de l'imprimer correctement. Suivez les instructions suivantes pour paramétrer votre imprimante.

1. Imprimez sur une feuille au format A4 uniquement. Accédez aux paramètres d'impression et assurez-vous que l'échelle de la page est bien sur 100%. Ne pas imprimer avec l'option « ajuster à la page ». 2. Une fois ce guide imprimé, vérifiez avec une règle que la graduation de gauche fait exactement 4 cm.

### COMMENT UTILISER CE DOCUMENT ?

1. Positionnez la bague que vous voulez-mesurer sur un des cercles ci-dessous.

- 2. Faites coïncider le cercle en pointillé avec l'intérieur de la bague.
- 3. Si vous hésitez entre deux tailles, choisissez la plus grande.

4. Assurez-vous de bien faire coïncider les pointillés avec l'intérieur de la bague. Il ne doit y avoir aucun espace entre les pointillés et l'intérieur de la bague.

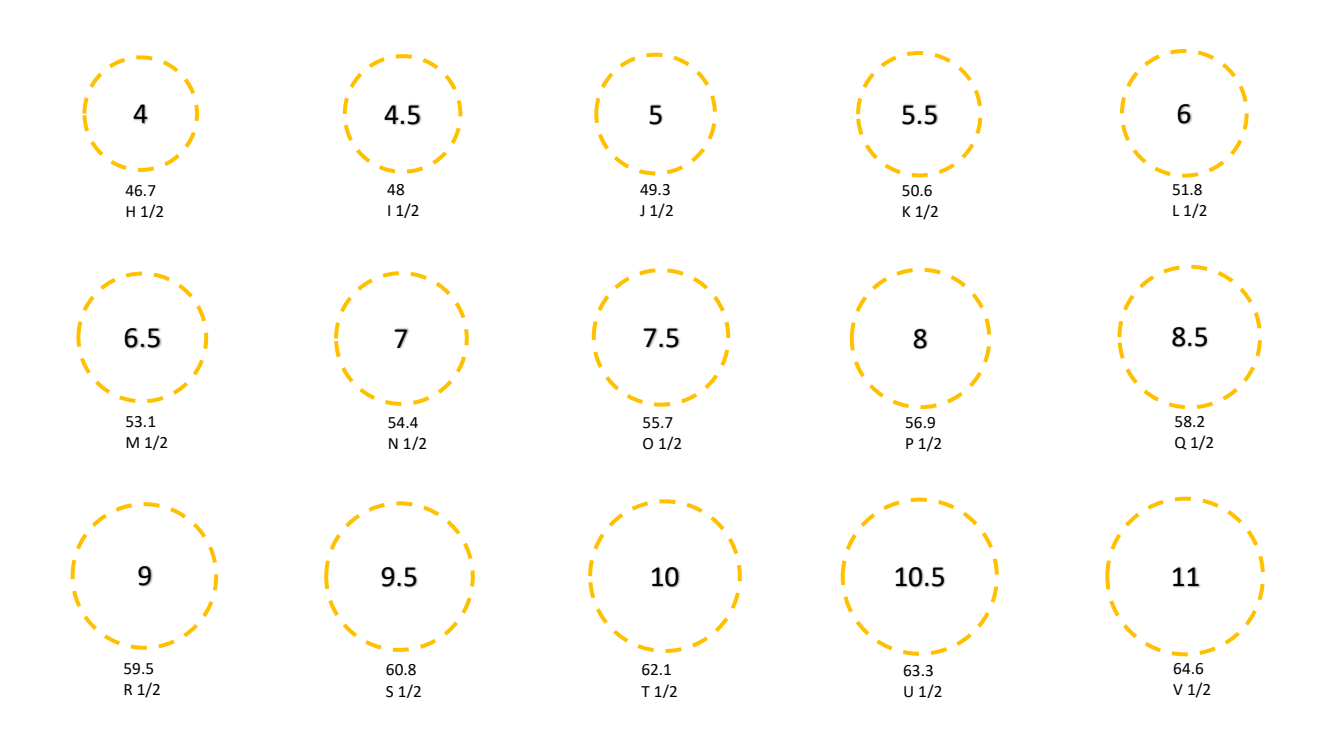

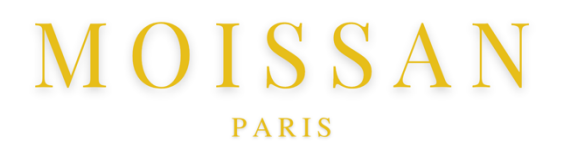

### CHECK YOUR PRINTER SETTINGS

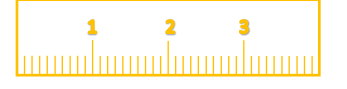

To use this document, it is important to print it correctly. Follow the instructions below to set up your printer. 1. Print on A4 size sheet only. Go to print settings and make sure the

page scale is set to 100%. Do not print with the "fit to page" option. 2. Once this guide is printed, check with a ruler that the left graduation is exactly 4 cm.

HOW TO USE THIS DOCUMENT?

1. Place the ring you want to measure on top of one of the circles below.

- 2. Align the dotted circle with the inside of the ring.
- 3. If you hesitate between two sizes, choose the larger one.

4. Make sure to align all the dotted lines inside of the ring. There should be no space between the dotted lines and the inside of the ring.

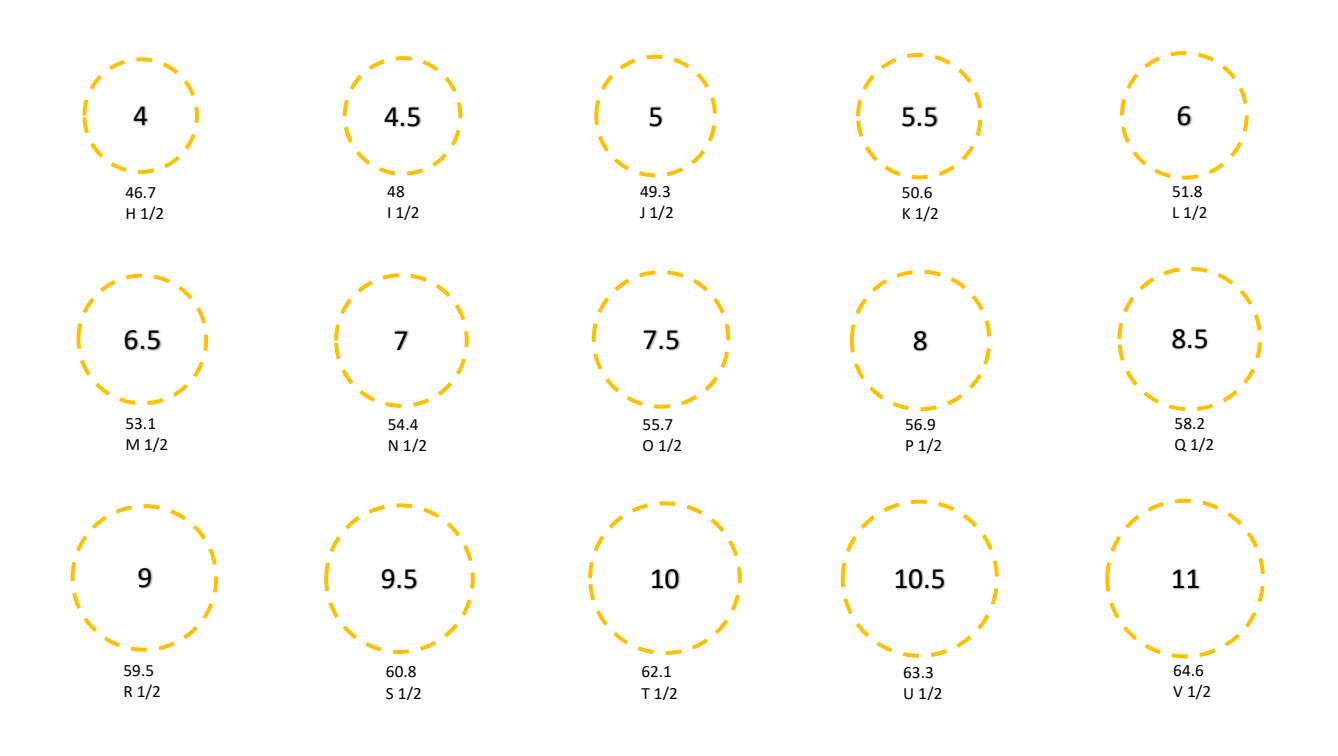

# **MOISSAN** PARIS

### ПРОВЕРЬТЕ НАСТРОЙКИ ПРИНТЕРА

Чтобы использовать этот документ, важно правильно его распечатать. Следуйте приведенным ниже инструкциям, чтобы настроить принтер.

1. Печатайте только на листе формата А4. Перейдите в настройки печати и убедитесь, что масштаб страницы установлен на 100%. Не печатайте с параметром «по размеру страницы».

2. После того, как это руководство будет напечатано, проверьте с помощью линейки, что левая градуировка составляет ровно 4 см.

КАК ПОЛЬЗОВАТЬСЯ ЭТИМ ДОКУМЕНТОМ?

1. Поместите кольцо, которое вы хотите измерить, на один из кругов ниже.

- 2. Совместите пунктирный круг с внутренней стороной кольца.
- 3. Если вы колеблетесь между двумя размерами, выберите больший.

4. Обязательно совместите все пунктирные линии внутри кольца. Между пунктирными

линиями и внутренней частью кольца не должно быть места.

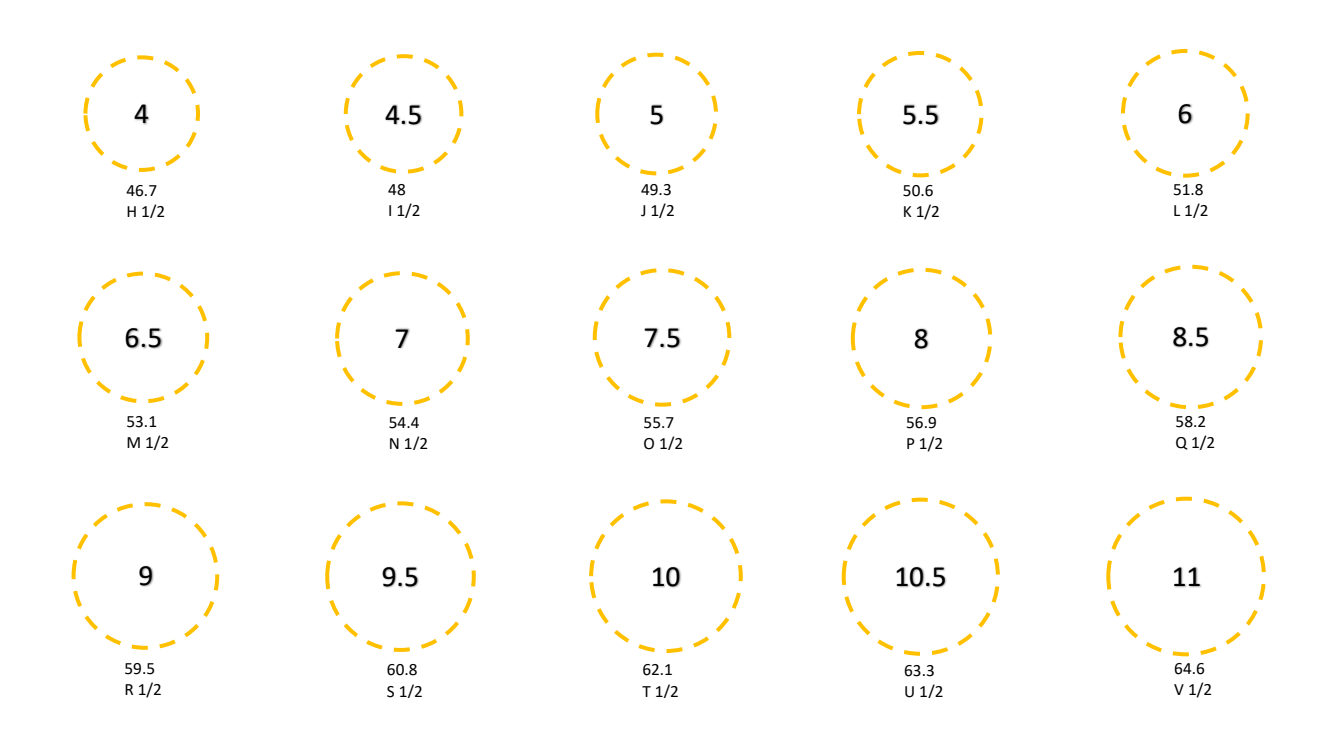

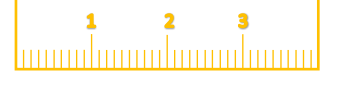